# **ADM800**

**System Administration of AS Java-based SAP Systems**

COURSE OUTLINE

Course Version: 23 Course Duration:

## **SAP Copyrights, Trademarks and Disclaimers**

© 2022 SAP SE or an SAP affiliate company. All rights reserved.

No part of this publication may be reproduced or transmitted in any form or for any purpose without the express permission of SAP SE or an SAP affiliate company.

SAP and other SAP products and services mentioned herein as well as their respective logos are trademarks or registered trademarks of SAP SE (or an SAP affiliate company) in Germany and other countries. Please see https:/ [www.sap.com/corporate/en/legal/copyright.html](https://www.sap.com/corporate/en/legal/copyright.html) for additional trademark information and notices.

Some software products marketed by SAP SE and its distributors contain proprietary software components of other software vendors.

National product specifications may vary.

These materials may have been machine translated and may contain grammatical errors or inaccuracies.

These materials are provided by SAP SE or an SAP affiliate company for informational purposes only, without representation or warranty of any kind, and SAP SE or its affiliated companies shall not be liable for errors or omissions with respect to the materials. The only warranties for SAP SE or SAP affiliate company products and services are those that are set forth in the express warranty statements accompanying such products and services, if any. Nothing herein should be construed as constituting an additional warranty.

In particular, SAP SE or its affiliated companies have no obligation to pursue any course of business outlined in this document or any related presentation, or to develop or release any functionality mentioned therein. This document, or any related presentation, and SAP SE's or its affiliated companies' strategy and possible future developments, products, and/or platform directions and functionality are all subject to change and may be changed by SAP SE or its affiliated companies at any time for any reason without notice. The information in this document is not a commitment, promise, or legal obligation to deliver any material, code, or functionality. All forwardlooking statements are subject to various risks and uncertainties that could cause actual results to differ materially from expectations. Readers are cautioned not to place undue reliance on these forward-looking statements, which speak only as of their dates, and they should not be relied upon in making purchasing decisions.

## **Typographic Conventions**

American English is the standard used in this handbook. The following typographic conventions are also used.

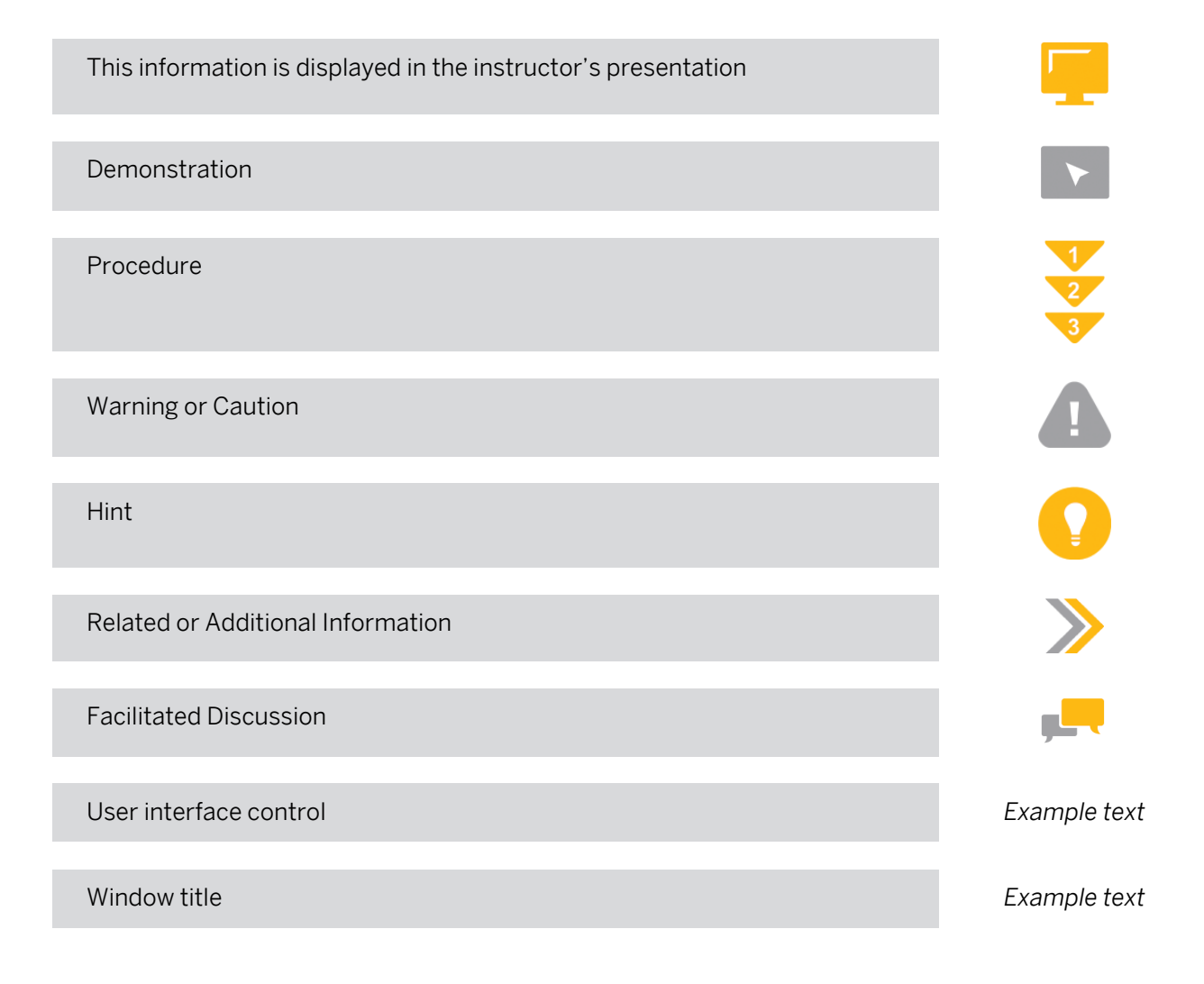

## **Contents**

#### [vii](#page-6-0) [Course Overview](#page-6-0)

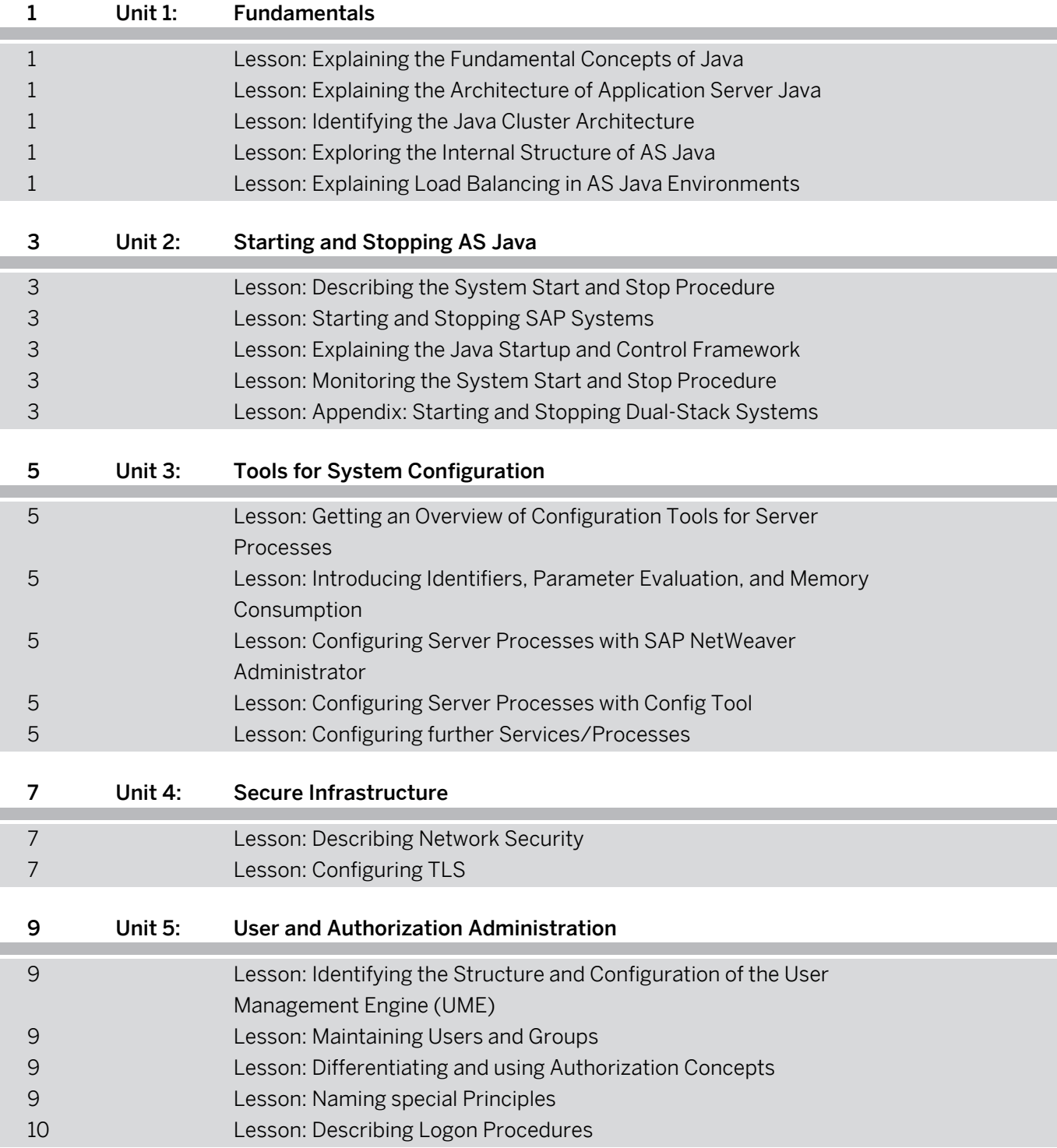

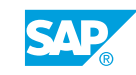

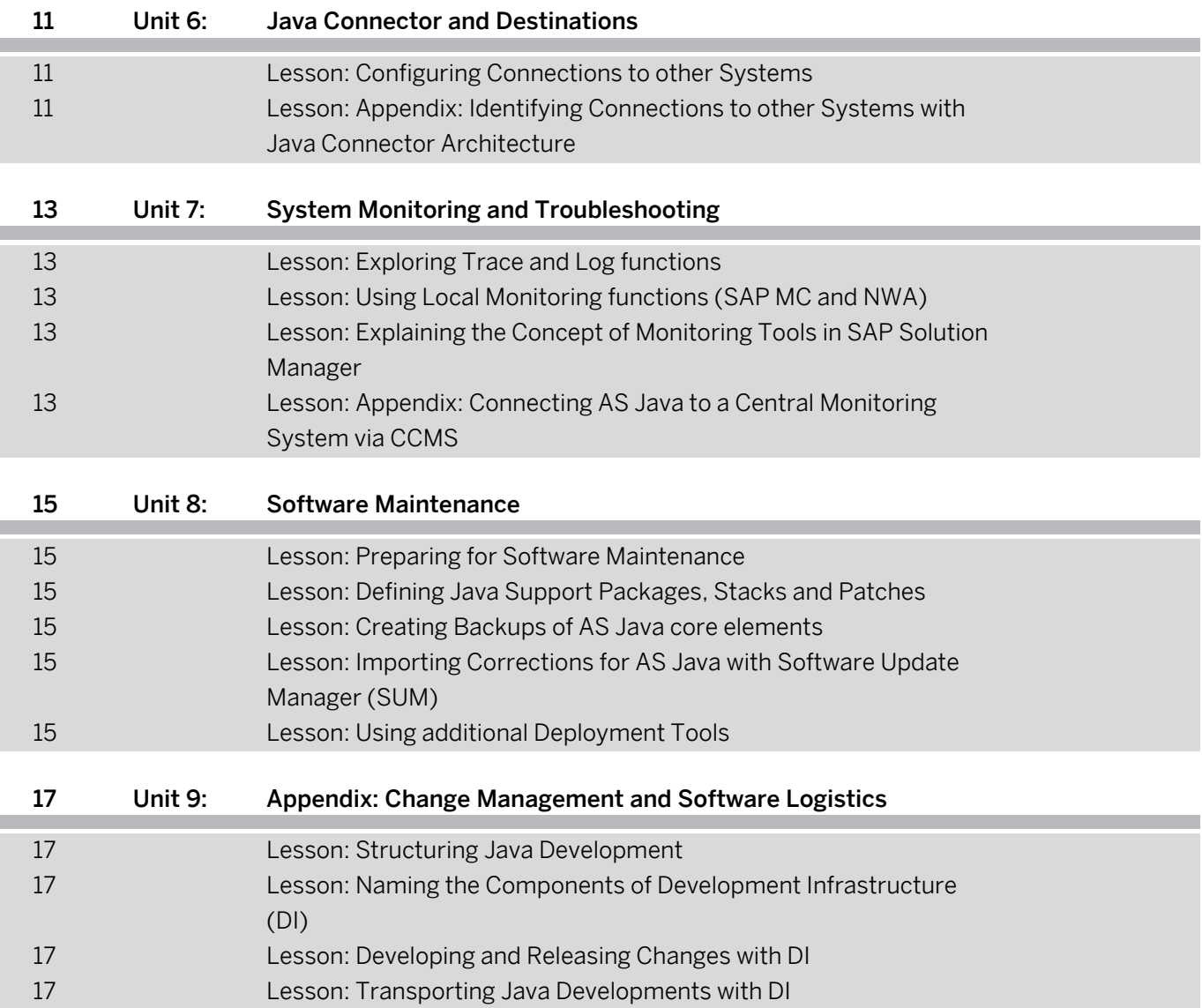

## <span id="page-6-0"></span>**Course Overview**

#### TARGET AUDIENCE

This course is intended for the following audiences:

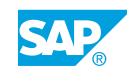

## <span id="page-8-0"></span>**UNIT 1 Fundamentals**

## **Lesson 1: Explaining the Fundamental Concepts of Java**

#### Lesson Objectives

After completing this lesson, you will be able to:

• Handle basic Java Terminology

## **Lesson 2: Explaining the Architecture of Application Server Java**

#### Lesson Objectives

After completing this lesson, you will be able to:

• Explain the architecture of Application Server Java

## **Lesson 3: Identifying the Java Cluster Architecture**

#### Lesson Objectives

After completing this lesson, you will be able to:

- Explain the term Central Services in AS Java
- Understand the Concept of Java Instances

## **Lesson 4: Exploring the Internal Structure of AS Java**

#### Lesson Objectives

After completing this lesson, you will be able to:

- Get an Overview of the internal structure
- **Identify important Managers**
- **Identify core Services**
- Identify different types of Application components

## **Lesson 5: Explaining Load Balancing in AS Java Environments**

#### Lesson Objectives

After completing this lesson, you will be able to:

© Copyright. All rights reserved. 1

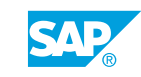

• Name different Load Balancing scenarios

## <span id="page-10-0"></span>**UNIT 2 Starting and Stopping AS Java**

## **Lesson 1: Describing the System Start and Stop Procedure**

#### Lesson Objectives

After completing this lesson, you will be able to:

- Describe the Start and Stop sequence of Instances
- Describe the general Start process of AS Java

## **Lesson 2: Starting and Stopping SAP Systems**

#### Lesson Objectives

After completing this lesson, you will be able to:

• Operate the Tools to Start and Stop

## **Lesson 3: Explaining the Java Startup and Control Framework**

#### Lesson Objectives

After completing this lesson, you will be able to:

- Identify the Java Startup and Control Framework
- Describe the individual steps during the Start and Stop procedure of a Java Instance

## **Lesson 4: Monitoring the System Start and Stop Procedure**

#### Lesson Objectives

After completing this lesson, you will be able to:

- Find the storage locations of trace and log files
- Name the most important trace and log files for troubleshooting

## **Lesson 5: Appendix: Starting and Stopping Dual-Stack Systems**

#### Lesson Objectives

After completing this lesson, you will be able to:

• Describe the general start process for a Dual Stack System

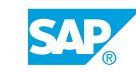

• Describe the general stop process for a Dual Stack System

## <span id="page-12-0"></span>**UNIT 3 Tools for System Configuration**

### **Lesson 1: Getting an Overview of Configuration Tools for Server Processes**

#### Lesson Objectives

After completing this lesson, you will be able to:

Name Configuration Tools and describe their primary usage

### **Lesson 2: Introducing Identifiers, Parameter Evaluation, and Memory Consumption**

#### Lesson Objectives

After completing this lesson, you will be able to:

• Understand the Node ID and the Parameter Evaluation Sequence

### **Lesson 3: Configuring Server Processes with SAP NetWeaver Administrator**

#### Lesson Objectives

After completing this lesson, you will be able to:

• Maintain system properties in SAP NetWeaver Administrator

## **Lesson 4: Configuring Server Processes with Config Tool**

#### Lesson Objectives

After completing this lesson, you will be able to:

• Maintain settings for Server Processes with the Config Tool

## **Lesson 5: Configuring further Services/Processes**

#### Lesson Objectives

After completing this lesson, you will be able to:

• Check and maintain parameters of the Central Services and the ICM Process

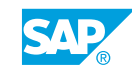

## <span id="page-14-0"></span>**UNIT 4 Secure Infrastructure**

## **Lesson 1: Describing Network Security**

#### Lesson Objectives

After completing this lesson, you will be able to:

- Explain the need of safeguarding network communication
- Describe which technical components can be protected via secured network protocols
- Classify concepts of Web Service Security

## **Lesson 2: Configuring TLS**

#### Lesson Objectives

- Maintain ICM Parameters to use SSL
- Describe different encryption methods and authentication
- Point out the relationship between authentication and digital signatures
- Explain the server authentication mechanism used within SSL
- Configure SSL with SAP NetWeaver Administrator

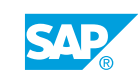

## <span id="page-16-0"></span>**UNIT 5 User and Authorization Administration**

## **Lesson 1: Identifying the Structure and Configuration of the User Management Engine (UME)**

### Lesson Objectives

After completing this lesson, you will be able to:

- List the various UME data sources
- Explain the term UME data partitioning
- Determine the current data source
- Identify and modify configuration parameters

## **Lesson 2: Maintaining Users and Groups**

#### Lesson Objectives

After completing this lesson, you will be able to:

• List and use the tools for administering users and groups

## **Lesson 3: Differentiating and using Authorization Concepts**

### Lesson Objectives

After completing this lesson, you will be able to:

- Explain the terms UME role and JEE security role
- Assign actions and JEE security roles to a UME role
- Assign authorizations to users and groups

## **Lesson 4: Naming special Principles**

#### Lesson Objectives

- List a number of "special" principles
- Activate the emergency user

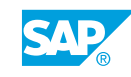

## <span id="page-17-0"></span>**Lesson 5: Describing Logon Procedures**

#### Lesson Objectives

- List the supported logon procedures
- Change the standard logon procedure
- Explain the structure and functions of login modules
- Explain Kerberos logon (SPNego)
- Configure the X.509 logon procedure

## <span id="page-18-0"></span>**UNIT 6 Java Connector and Destinations**

## **Lesson 1: Configuring Connections to other Systems**

### Lesson Objectives

After completing this lesson, you will be able to:

- List some communication methods
- Maintain the Destination service and JCo RFC Provider connections

### **Lesson 2: Appendix: Identifying Connections to other Systems with Java Connector Architecture**

#### Lesson Objectives

- Locate the JCA Connection Factories of the SAP Java Resource Adapter
- Maintain JCA Connection Factory parameters of the SAP Java Resource Adapter and create a new JCA Connection Factory

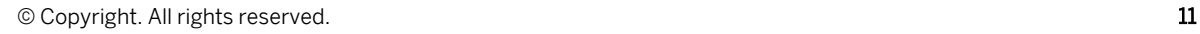

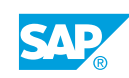

## <span id="page-20-0"></span>**UNIT 7 System Monitoring and Troubleshooting**

## **Lesson 1: Exploring Trace and Log functions**

### Lesson Objectives

After completing this lesson, you will be able to:

- Use the Log Viewer
- Explain the difference between logging and tracing
- Use log configuration

## **Lesson 2: Using Local Monitoring functions (SAP MC and NWA)**

#### Lesson Objectives

After completing this lesson, you will be able to:

- Describe the monitoring infrastructure and use SAP MC for Monitoring
- Use SAP NetWeaver Administrator (NWA) for Monitoring
- Adjust threshold values using NWA

## **Lesson 3: Explaining the Concept of Monitoring Tools in SAP Solution Manager**

#### Lesson Objectives

After completing this lesson, you will be able to:

• Describe System and Application Monitoring in SAP Solution Manager

### **Lesson 4: Appendix: Connecting AS Java to a Central Monitoring System via CCMS**

#### Lesson Objectives

- Monitor Java instances in the central monitoring system
- Explain which configuration steps are required to be able to maintain the threshold values for Java instances from the central monitoring system

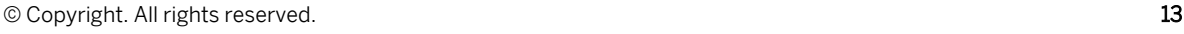

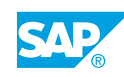

## <span id="page-22-0"></span>**UNIT 8 Software Maintenance**

## **Lesson 1: Preparing for Software Maintenance**

#### Lesson Objectives

After completing this lesson, you will be able to:

• Explain the functions of the Maintenance Planner and perform a maintenance transaction

## **Lesson 2: Defining Java Support Packages, Stacks and Patches**

#### Lesson Objectives

After completing this lesson, you will be able to:

- Understand the relationship between Product Version, Product Instance and Software Component
- Explain Product Version, Product Instance and Software Component determination
- Describe the relationship between Support Packages, Patches, Support Package Stacks and Support Packages with Patches

## **Lesson 3: Creating Backups of AS Java core elements**

#### Lesson Objectives

After completing this lesson, you will be able to:

• Explain which regular backups are required for the SAP NetWeaver AS Java

### **Lesson 4: Importing Corrections for AS Java with Software Update Manager (SUM)**

#### Lesson Objectives

After completing this lesson, you will be able to:

- Call the Software Update Manager (SUM)
- Import Support Packages and Support Package Stacks for SAP NetWeaver AS Java 7.5-based systems.

## **Lesson 5: Using additional Deployment Tools**

Lesson Objectives

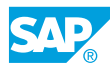

After completing this lesson, you will be able to:

• Define alternative deployment tools

## <span id="page-24-0"></span>**UNIT 9 Appendix: Change Management and Software Logistics**

## **Lesson 1: Structuring Java Development**

### Lesson Objectives

After completing this lesson, you will be able to:

• Identify the structure of Java Development

## **Lesson 2: Naming the Components of Development Infrastructure (DI)**

#### Lesson Objectives

After completing this lesson, you will be able to:

- List the building blocks of Development Infrastructure and explain their meaning
- Outline the structure of the Design Time Repository (DTR)
- Outline the use of Change Management Service and the enhanced Change and Transport System for the use with SAP NetWeaver Development Infrastructure

## **Lesson 3: Developing and Releasing Changes with DI**

#### Lesson Objectives

After completing this lesson, you will be able to:

 $\bullet$  List the steps required from start to end of developing / changing Java objects

## **Lesson 4: Transporting Java Developments with DI**

#### Lesson Objectives

- Import changes into the quality assurance system
- List transport steps for the integration of the Change Management Service into the enhanced CTS  $(CTS+)$

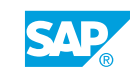